#### CS 110 Computer Architecture

#### Lecture 2: *Introduction to C, Part I*

Instructor: **Sören Schwertfeger**

**http://shtech.org/courses/ca/**

**School of Information Science and Technology SIST**

**ShanghaiTech University**

**Slides based on UC Berkley's CS61C**

# Agenda

- Compile vs. Interpret
- Administrivia
- Quick Start Introduction to C
- News/Technology Break
- Pointers
- And in Conclusion, ...

# Agenda

- Compile vs. Interpret
- C vs. Java vs. Python
- Administrivia
- Quick Start Introduction to C
- News/Technology Break
- Pointers
- And in Conclusion, ...

### Two's-Complement Examples

• Assume for simplicity 4 bit width,  $-8$  to  $+7$ represented

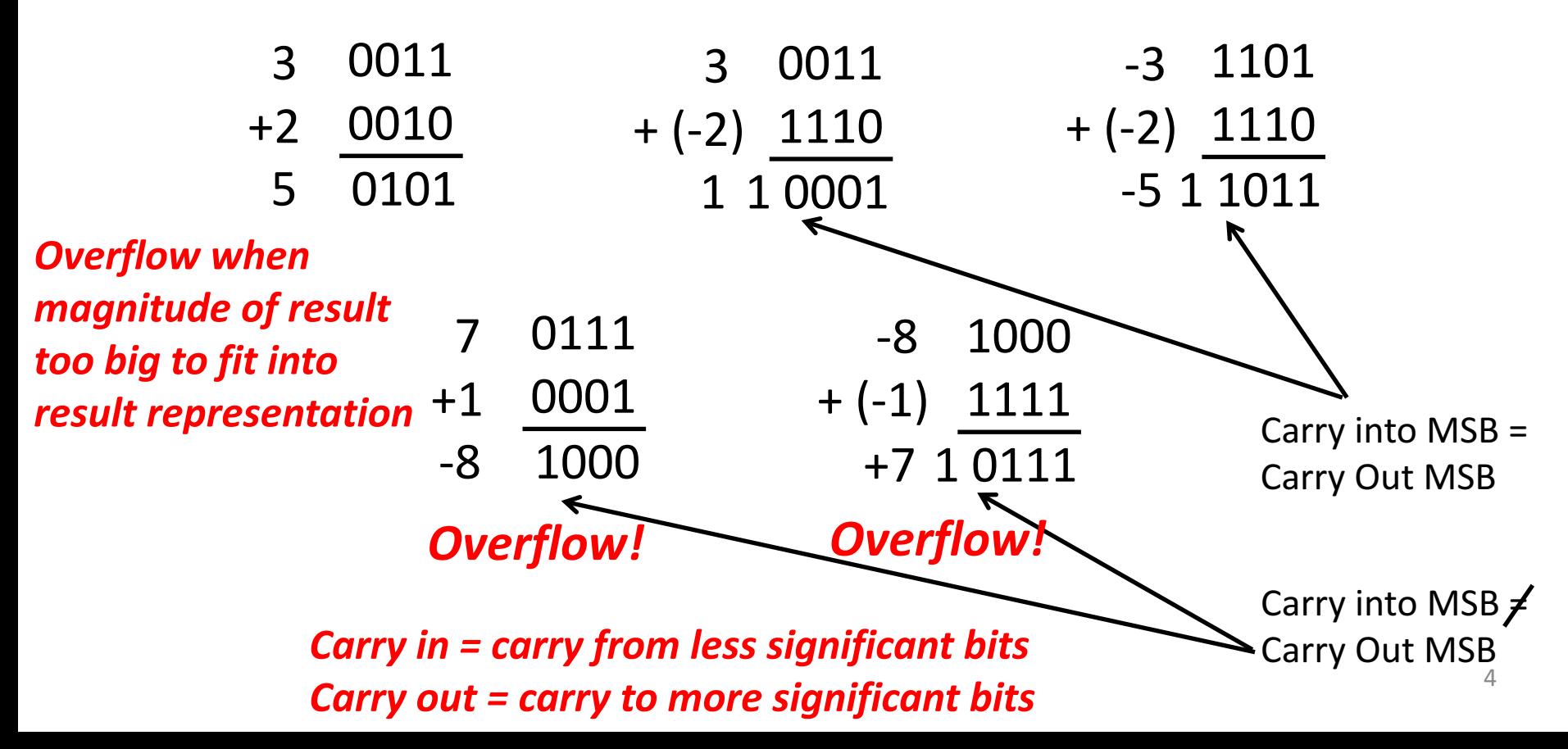

Suppose we had a 5-bit word. What integers can be represented in two's complement?

 $\Box$  -32 to +31

 $\Box$  0 to +31

 $\Box$  -16 to +15

□ -15 to +16

Suppose we had a 5 bit word. What integers can be represented in two's complement?

```
\Box -32 to +31
```
 $0$  to  $+31$  $\Box$ 

 $\Box$  -16 to +15

□ -15 to +16

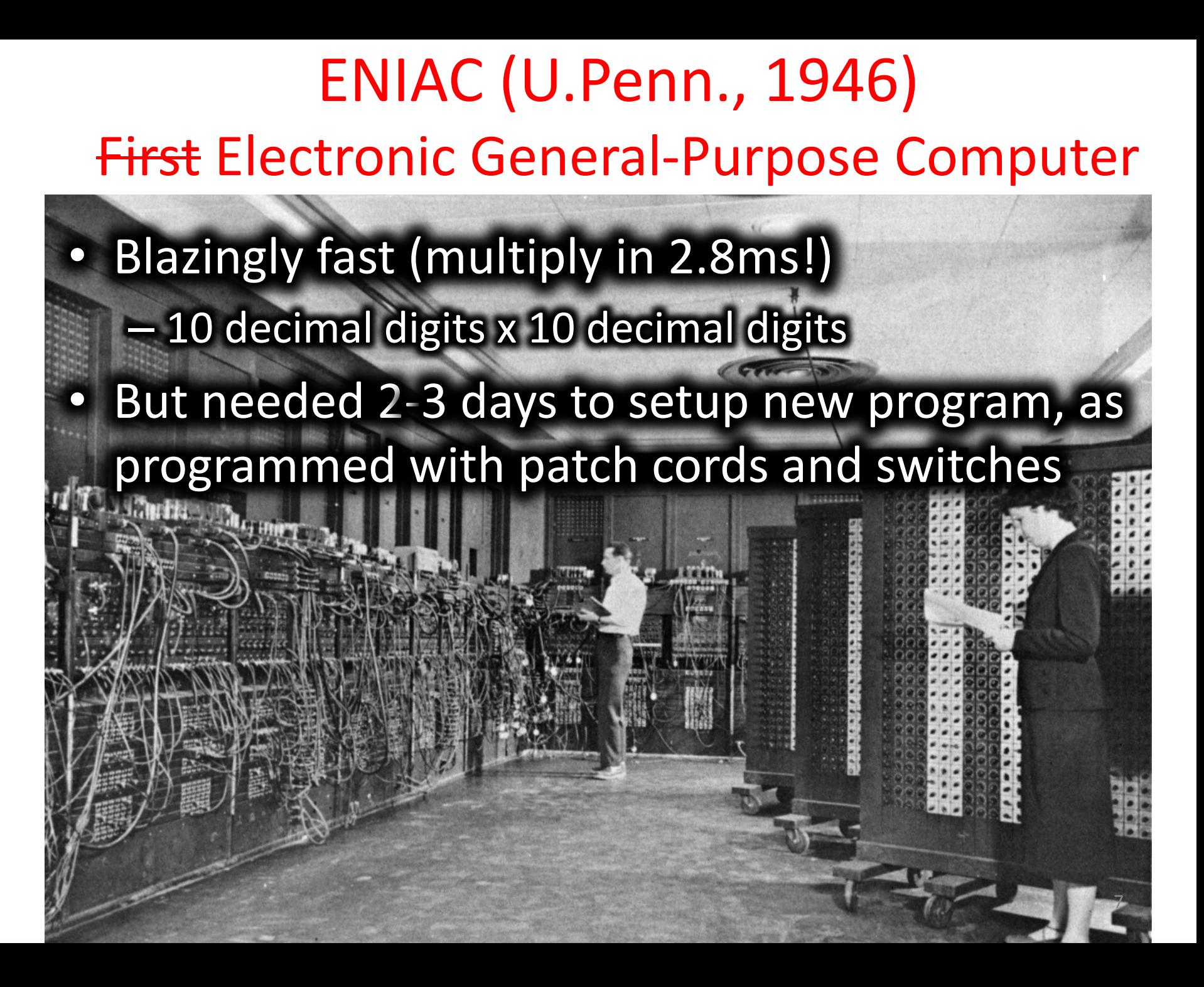

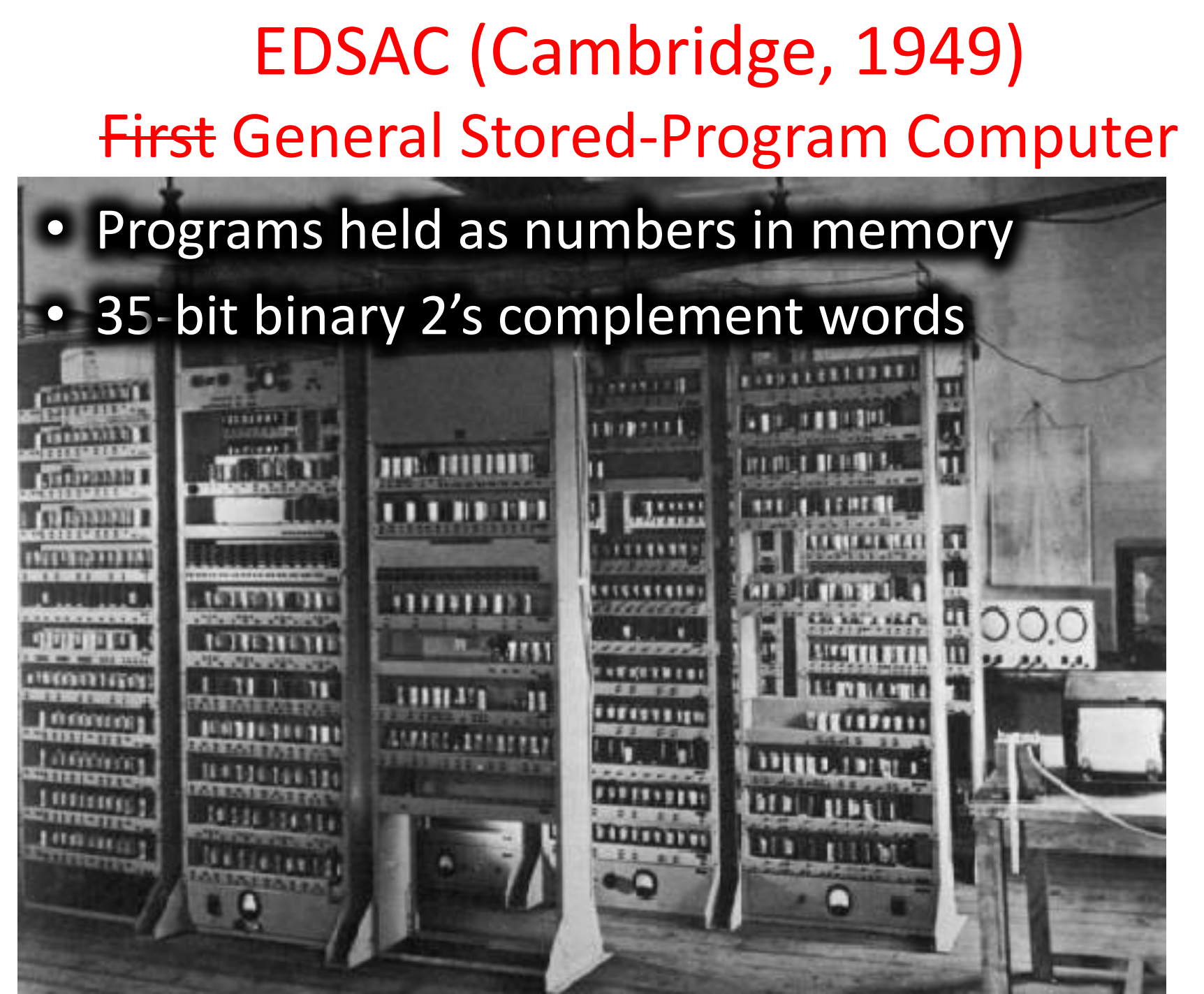

But actually: first working programmable, fully automatic digital computer: Zuse Z3 (Germany 1941)

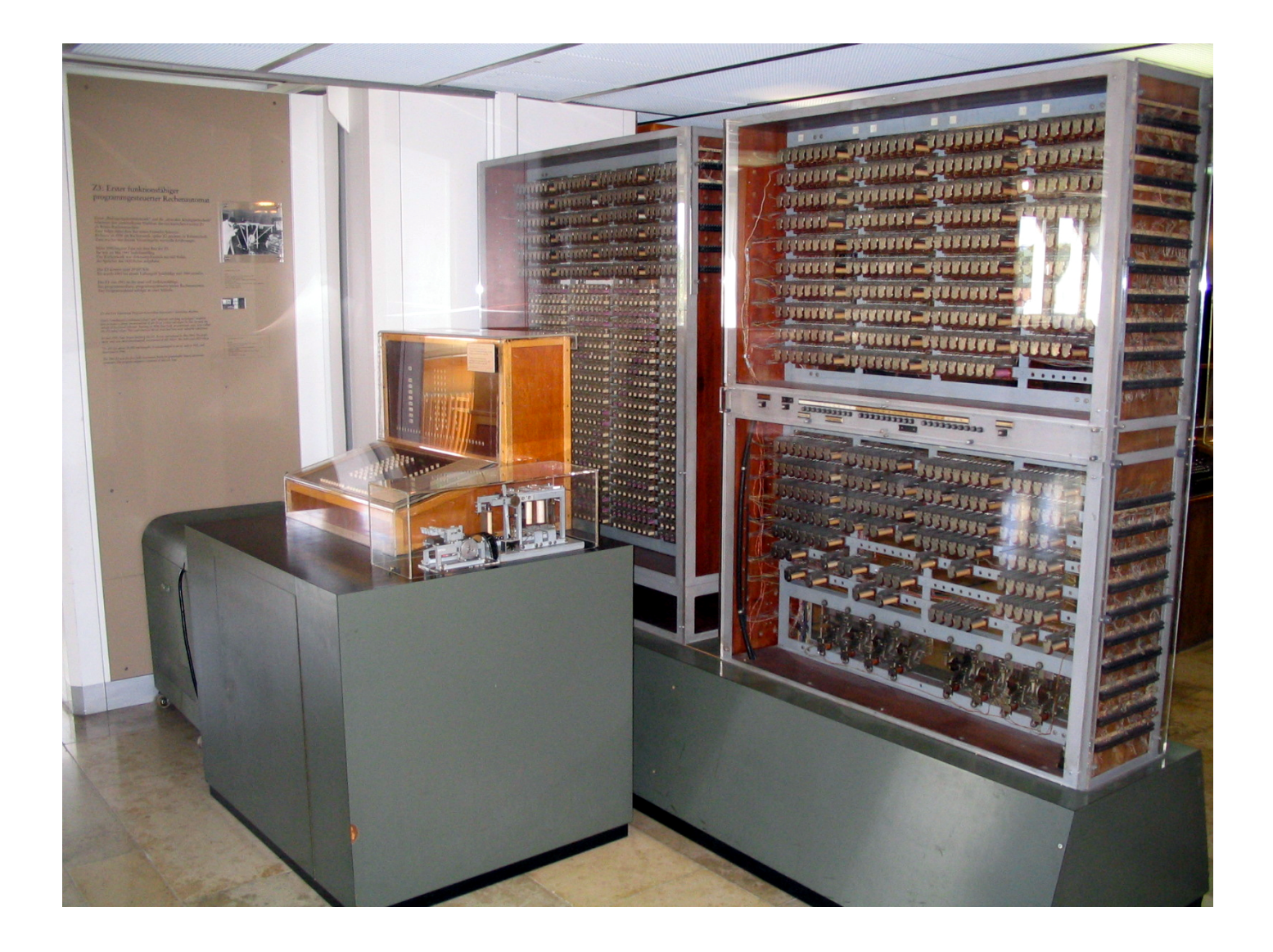

## Components of a Computer

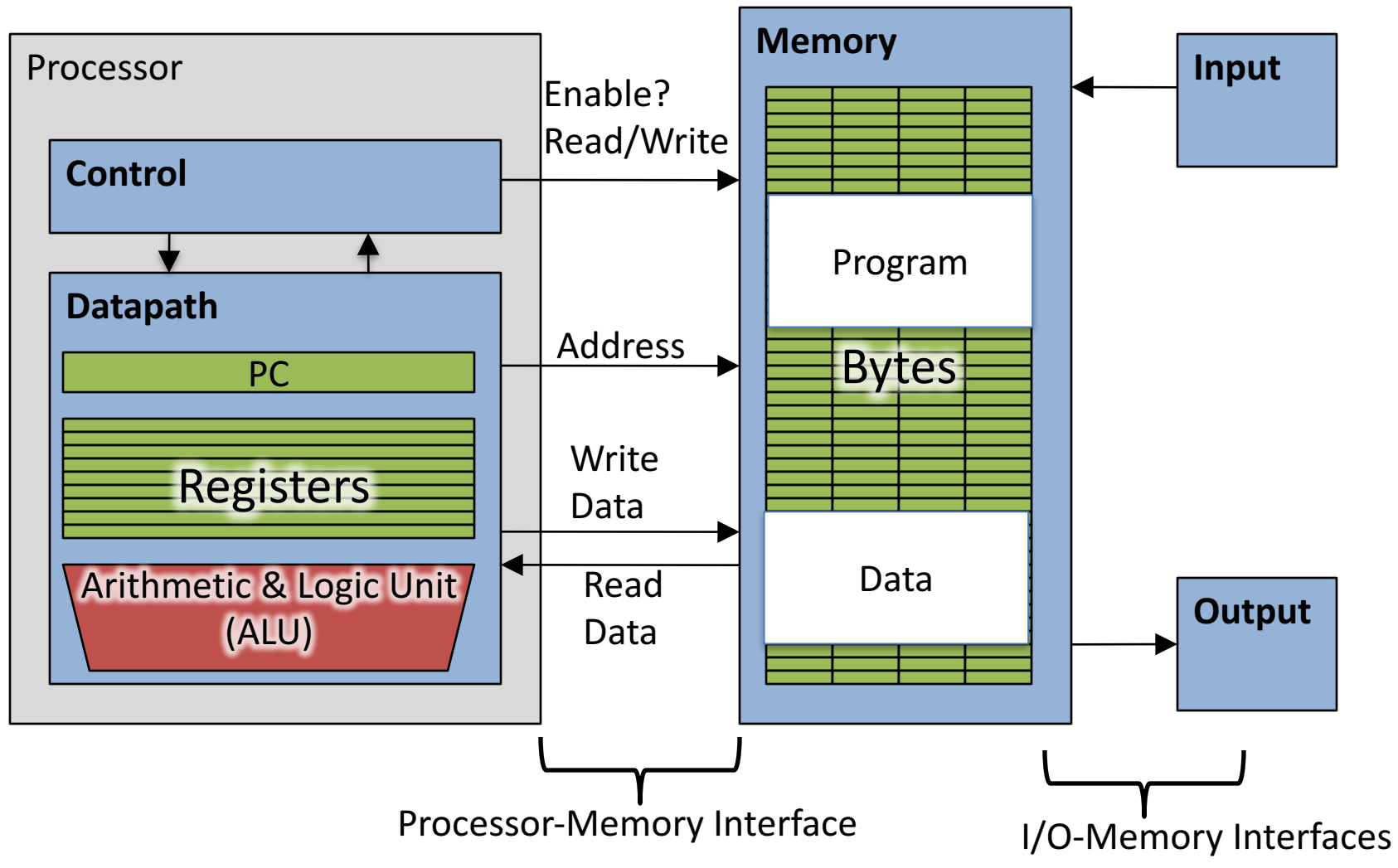

#### Great Idea: Levels of Representation/Interpretation

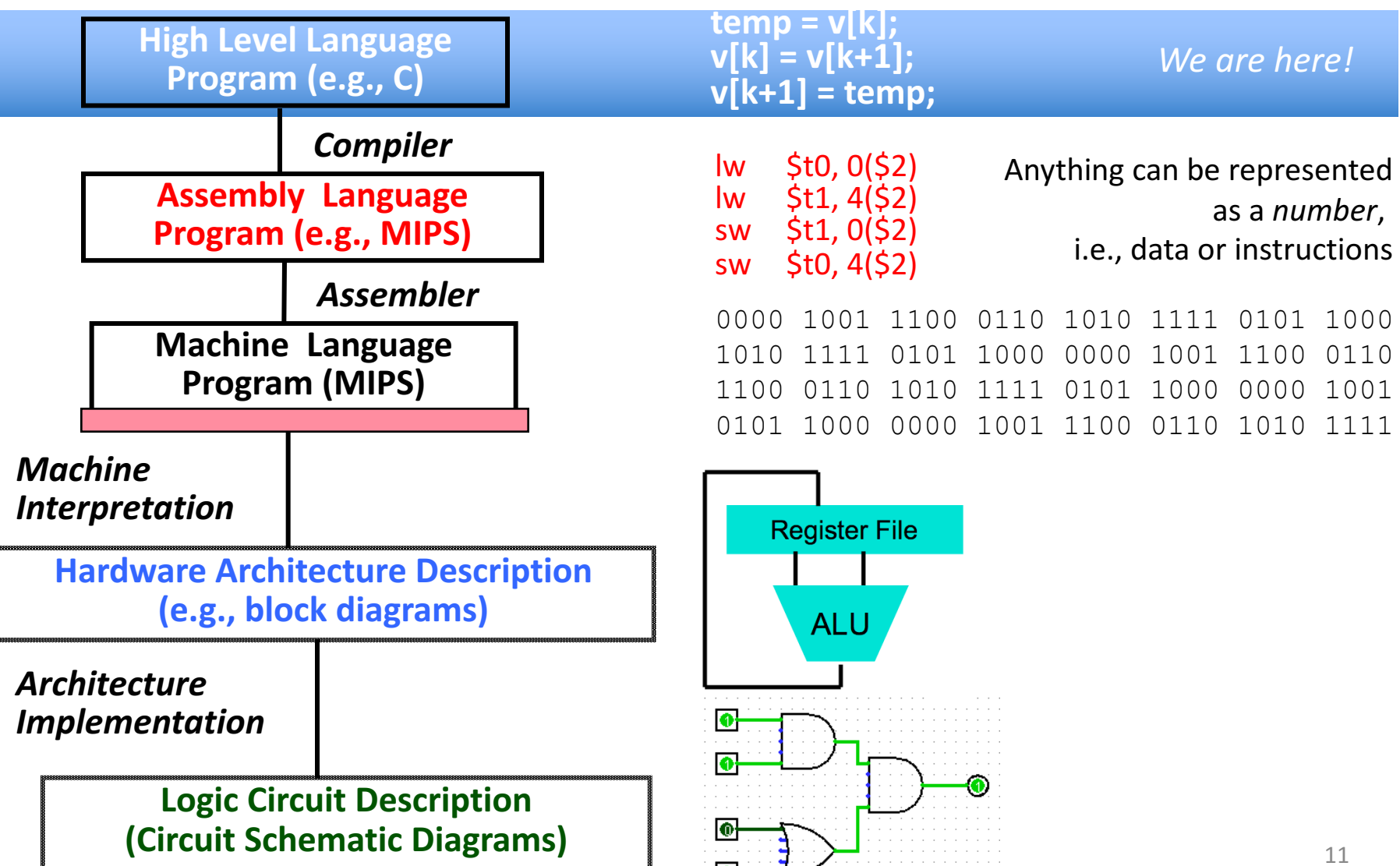

# Introduction to C "The Universal Assembly Language"

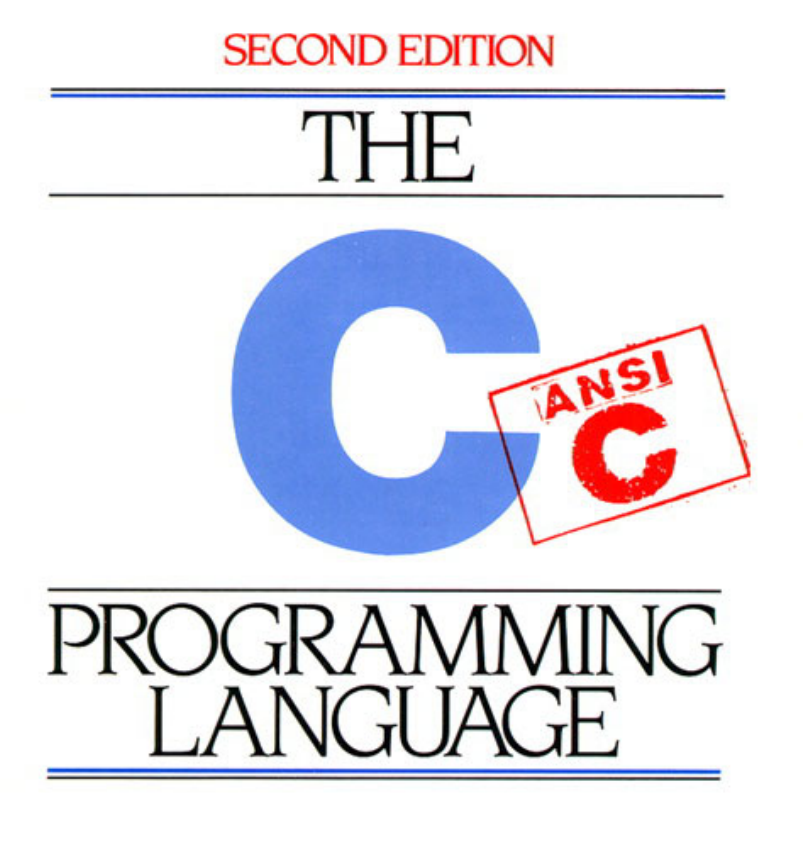

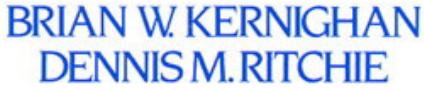

PRENTICE HALL SOFTWARE SERIES

### Intro to C

• *C* is not a "very high-level" language, nor a "big" one, and is not specialized to any particular area of application. But its absence of restrictions and its generality make it more *convenient and effective for many tasks than supposedly more powerful languages.*

– Kernighan and Ritchie

• Enabled first operating system not written in assembly language: *UNIX* - A portable OS!

# Intro to C

- Why C?: we can write programs that allow us to exploit underlying features of the *architecture – memory management, special instructions, parallelism*
- C and derivatives (C++/Obj-C/C#) still one of the most popular application programming languages after >40 years!

### **TIOBE** Index of Language Popularity

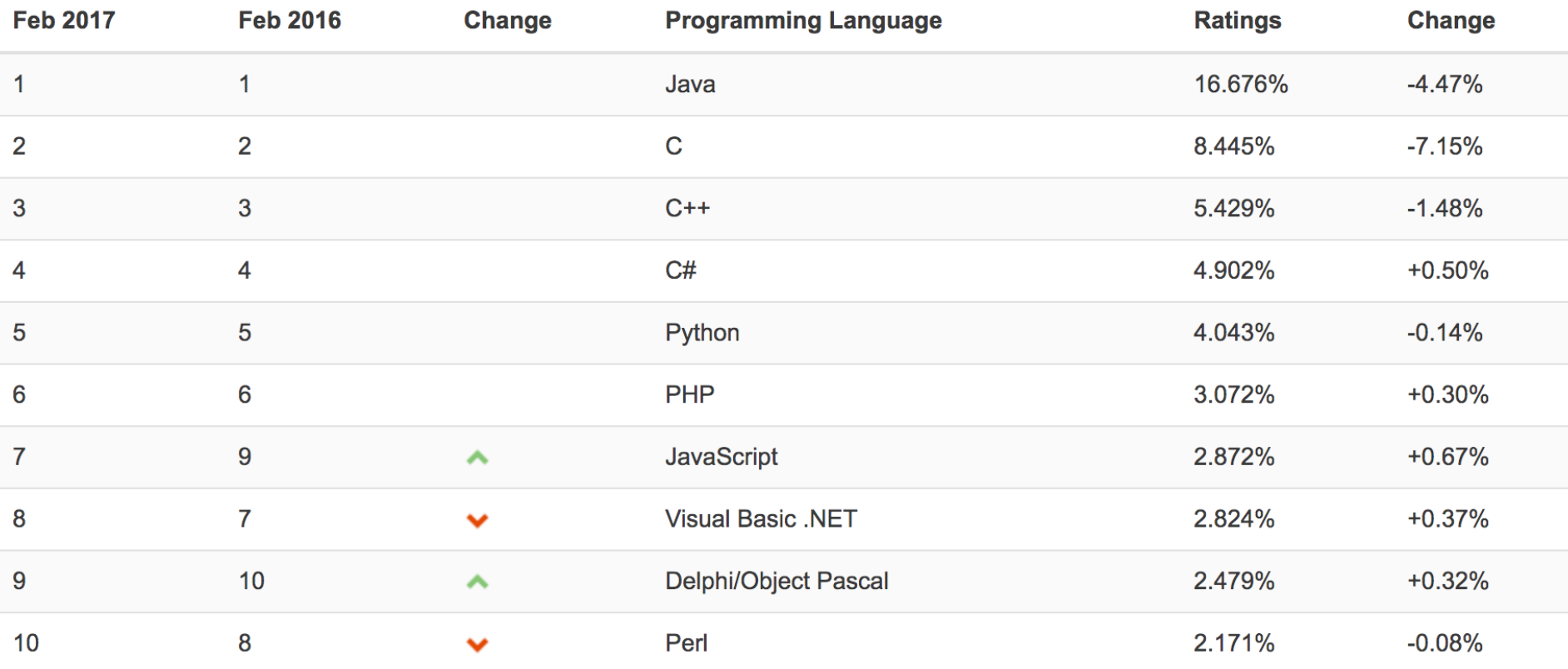

The ratings are based on the number of skilled engineers world-wide, courses and third party vendors.

http://www.tiobe.com

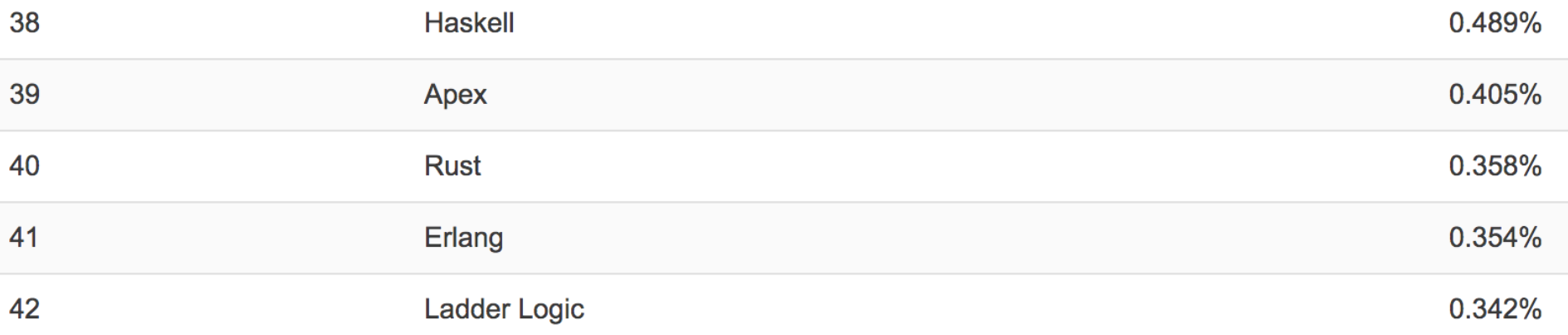

#### **TIOBE Programming Community Index**

**TIOBE Programming Community Index** 

Source: www.tiobe.com

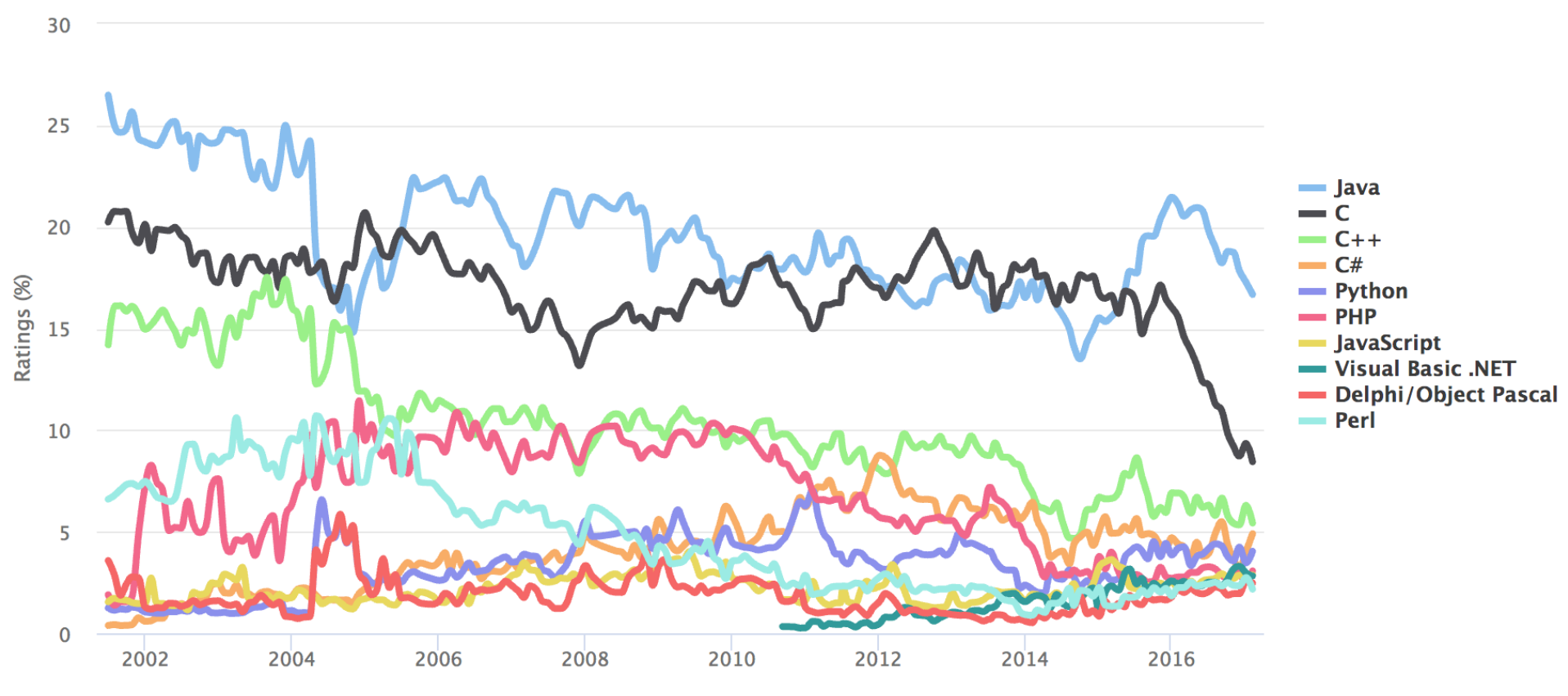

# Disclaimer

- You will not learn how to fully code in C in these lectures! You'll still need your C reference for this course
	- K&R is a must-have
		- Check online for more sources
- Key C concepts: Pointers, Arrays, Implications for Memory management
- We will use ANSI C89 original "old school" C

# Compilation: Overview

- C *compilers* map C programs into architecture-<br>specific machine code (string of 1s and 0s)
	- Unlike *Java*, which converts to architecture- independent *bytecode*
	- $-$  Unlike *Python* environments, which *interpret* the code
	- $-$  These differ mainly in exactly when your program is converted to low-level machine instructions ("levels of interpretation")
	- For C, generally a two part process of compiling .c files to .o files, then linking the .o files into executables;
	- $-$  Assembling is also done (but is hidden, i.e., done automatically, by default); we'll talk about that later

![](_page_19_Figure_0.jpeg)

### **Compilation: Advantages**

- Excellent run-time performance: generally much faster than Scheme or Java for comparable code (because it optimizes for a given architecture)
- Reasonable compilation time: enhancements in compilation procedure (Makefiles) allow only modified files to be recompiled

# Compilation: Disadvantages

- Compiled files, including the executable, are architecture-specific, depending on processor type (e.g., MIPS vs. RISC-V) and the operating system (e.g., Windows vs. Linux)
- Executable must be rebuilt on each new system  $-$  I.e., "porting your code" to a new architecture
- "Change  $\rightarrow$  Compile  $\rightarrow$  Run [repeat]" iteration cycle can be slow during development
	- $-$  but Make tool only rebuilds changed pieces, and can do compiles in parallel (linker is sequential though -> Amdahl's Law)

![](_page_22_Figure_0.jpeg)

- C source files first pass through macro processor, CPP, before compiler sees code
- CPP replaces comments with a single space
- CPP commands begin with "#"
- #include "file.h"  $/*$  Inserts file.h into output  $*/$
- #include <stdio.h>  $/*$  Looks for file in standard location  $*/$
- #define M PI (3.14159) /\* Define constant  $*/$
- #if/#endif /\* Conditional inclusion of text  $*/$
- Use -save-temps option to gcc to see result of preprocessing
- Full documentation at: http://gcc.gnu.org/onlinedocs/cpp/

# **Typed Variables in C**

![](_page_23_Picture_89.jpeg)

• Must declare the type of data a variable will hold

- Types can't change

![](_page_23_Picture_90.jpeg)

# Integers: Python vs. Java vs. C

![](_page_24_Picture_98.jpeg)

- C: int should be integer type that target processor works with most efficiently
- Only guarantee: sizeof(long long)  $\ge$  sizeof(long)  $\ge$  sizeof(int)  $\ge$  sizeof(short)
	- $-$  Also, short  $>=$  16 bits, long  $>=$  32 bits
	- $-$  All could be 64 bits  $\frac{1}{25}$

# Consts and Enums in C

- Constant is assigned a typed value once in the declaration; value can't change during entire execution of program **const float golden\_ratio = 1.618;** const int days in week  $= 7$ ;
- You can have a constant version of any of the standard C variable types
- Enums: a group of related integer constants. Ex: **enum** cardsuit {CLUBS, DIAMONDS, HEARTS, SPADES}; **enum color {RED, GREEN, BLUE};**

Compare "#define PI 3.14" and "const float  $pi=3.14"$  – which is true?

A: Constants "PI" and "pi" have same type

B: Can assign to "PI" but not "pi"

C: Code runs at same speed using "PI" or "pi"

D: "pi" takes more memory space than "PI"

E: Both behave the same in all situations

# Agenda

- Compile vs. Interpret
- C vs. Java vs. Python
- Administrivia
- Quick Start Introduction to C
- News/Technology Break
- Pointers
- And in Conclusion, ...

# Administrivia

- Find a partner for the lab and send your selection to Xu Qingwen (xuqw) – due Friday, 11am! (Submissions after that loose 25% of Lab 1 score! Write an email if you cannot find a partner!)
- Labs start next week! Check your schedule! You cannot get checked without a partner!
- The tasks for Lab 1 will be posted on the website today. Prepare for it over the weekend.
- HW1 will be posted today. Ask questions about it on piazza. Or get help during the lab or during OH.

# Agenda

- Compile vs. Interpret
- C vs. Java vs. Python
- Administrivia
- Quick Start Introduction to C
- News/Technology Break
- Pointers
- And in Conclusion, ...

# Typed Functions in C

```
int number_of_people ()
{
  return 3;
```

```
}
```
**{**

**}**

```
float dollars_and_cents ()
```

```
return 10.33;
```

```
}
```

```
int sum ( int x, int y)
{
```

```
return x + y;
```
- You have to *declare* the type of data you plan to return from a function
- Return type can be any C variable type, and is placed to the left of the function name
- You can also specify the return type as **void**
	- $-$  Just think of this as saying that no value will be returned
- Also necessary to declare types for values passed into a function
- Variables and functions MUST be declared before they are used

#### Structs in C

• Structs are structured groups of variables, e.g.,

```
typedef struct {
  int length_in_seconds;
  int year_recorded;
} Song;
```
Dot notation:  $x \cdot y = y$  alue

```
Song song1;
```

```
song1.length_in_seconds = 213;
song1.year recorded = 1994;
```

```
Song song2;
```

```
song2.length_in_seconds = 248;
song2.year recorded = 1988;
```
### A First C Program: Hello World

```
Original C:
main()
{
  printf("\nHello World\n");
}
                                ANSI Standard C:
                                #include <stdio.h>
                                int main(void)
                                 {
                                  printf("\nHello World\n");
                                   return 0;
                                 }
```
# C Syntax: main

- When C program starts
	- C executable a.out is loaded into memory by operating system (OS)
	- $-$  OS sets up stack, then calls into C runtime library,
	- $-$  Runtime 1<sup>st</sup> initializes memory and other libraries,
	- $-$  then calls your procedure named main ()
- We'll see how to retrieve command-line arguments in main() later...